Документ подписан простой электронной подписью Информация о владельце: ФИО: Смирнов Сергей Николаевич Должность: врио ректора

Дата подписания: 15.00.2022 28:07 Во науки и высшего образования Российской Федерации Уникальный программный клю<del>ч</del>: 69e375c64f7e975d4e8830e7b4fcc2ad1bf35f08

тверждаю: соводитель ООП О.Ю. Сурсимова марта 2022 г. reor **MTE** 

Рабочая программа дисциплины (с аннотацией)

Региональное природопользование

Направление подготовки

05.03.06 Экология и природопользование

Профиль подготовки

Геоэкология

Для студентов 4 курса очной формы обучения

Уровень высшего образования

**БАКАЛАВРИАТ** 

Составитель: д.г.н., проф. О.А. Тихомиров

Тверь, 2022

#### **I. Аннотация 1. Наименование дисциплины (или модуля) в соответствии с учебным планом Региональное природопользование**

**2. Цель и задачи дисциплины (или модуля):** знакомство с методами региональных исследований природопользования, современными задачами регионального природопользования.

### **3. Место дисциплины (или модуля) в структуре ООП**

Дисциплина «Региональное природопользование» входит в вариативную часть учебного плана ООП «Экология и природопользование», модуль Научноисследовательская деятельность, является обязательной для изучения. Дисциплина содержательно связана с дисциплинами модуля «Основы природопользования», опирается на знания, полученные при изучении дисциплин «Основы природопользования» и «Экономика природопользования».

#### **4. Объем дисциплины (или модуля):**

2 зачетные единицы, 72 академических часов, **в том числе**

**контактная работа – 22 ч.:** лекции – 11 часов, практические занятия 11 часов, **самостоятельная работа:** 50 часов.

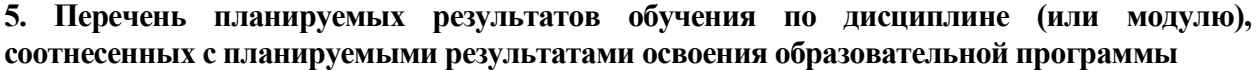

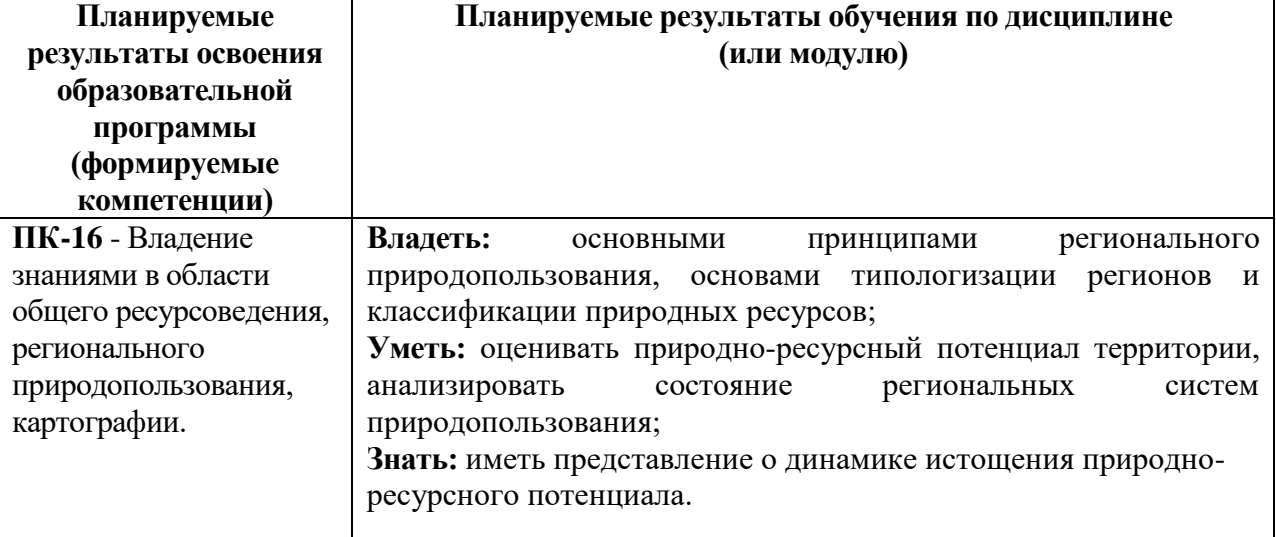

#### **6***.* **Форма промежуточной аттестации: зачет.**

#### **7. Язык преподавания** русский**.**

**II. Содержание дисциплины (или модуля), структурированное по темам (разделам) с указанием отведенного на них количества академических часов и видов учебных занятий 1. Для студентов очной формы обучения**

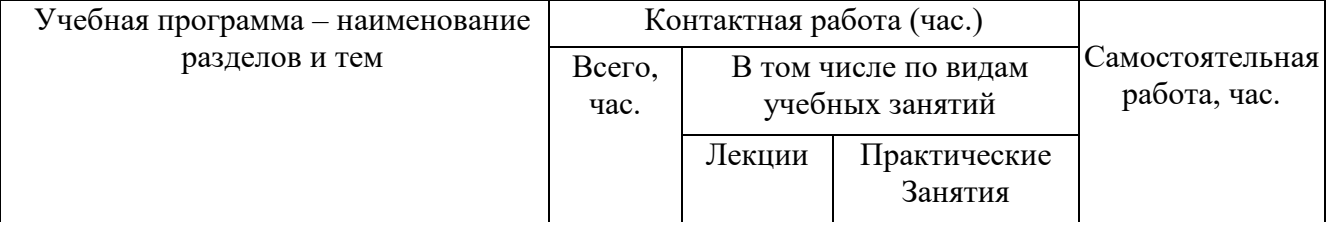

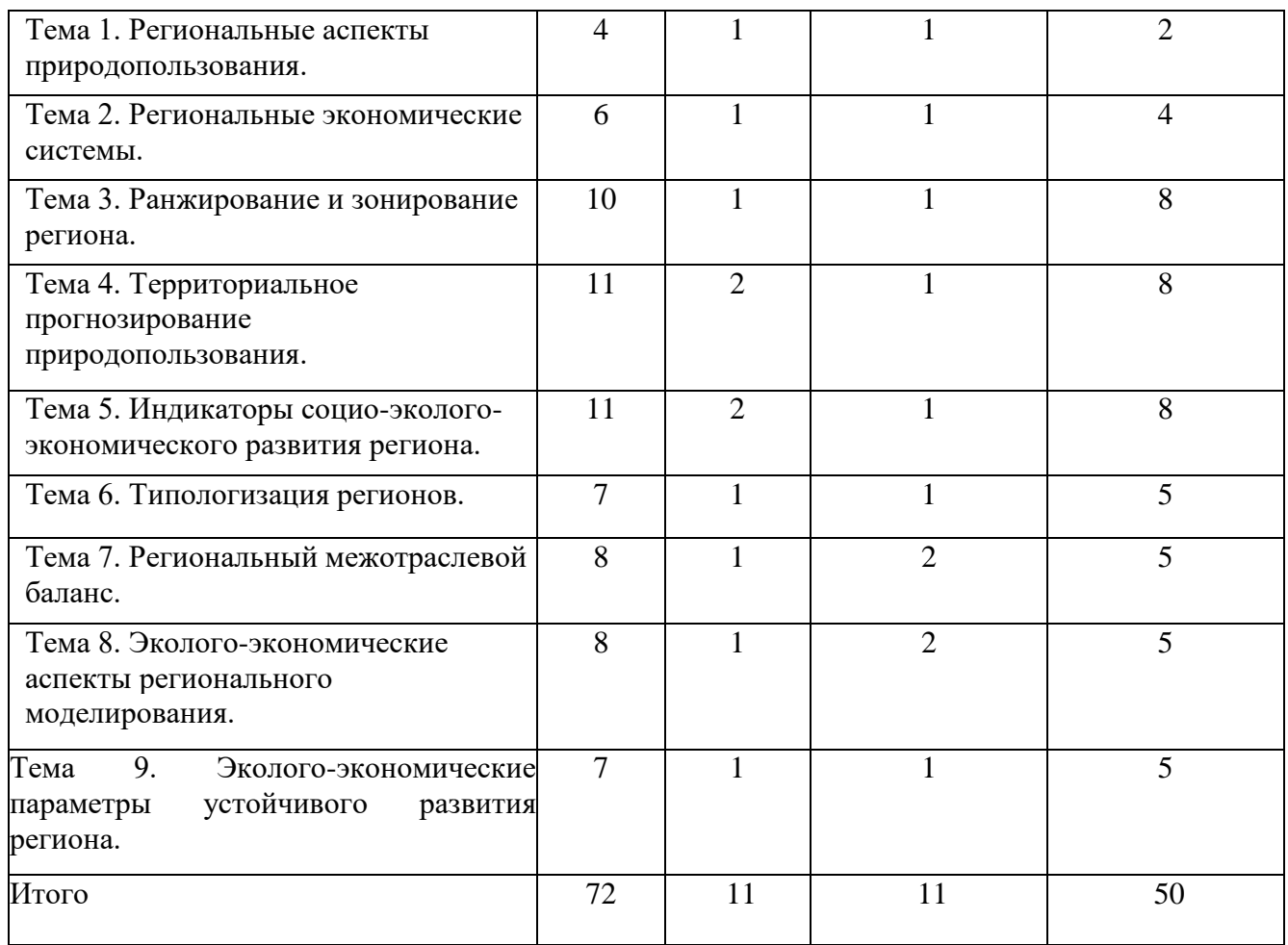

#### **Содержание дисциплины**

1

#### **Тема 1. Региональные аспекты природопользования<sup>1</sup> .**

Факторы эколого-экономического развития. Теоретические основы региональной экономики. Экономическое пространство: характеристика, свойства. Методы региональных исследований.

#### **Тема 2. Региональные экономические системы.**

Анализ природно-ресурсного потенциала региона. Экономические связи региона. Размещение производительных сил в регионе. Типы регионов. Природные и социальноэкономические условия развития региона.

#### **Тема 3. Ранжирование и зонирование региона.**

Масштабирование показателей. Ранжирование региона на основе метода парных сравнений. Методы зонирования территорий. Общее экономическое районирование. Пространственная организация региона. Формы пространственной организации.

#### **Тема 4. Территориальное прогнозирование природопользования.**

Системный анализ и структуризация региональных проблем в сфере природопользования. Размерность и сложность связей между компонентами проблемы.

 $1$  При составлении рабочей программы дисциплины «Региональное природопользование» использовалась программа и учебно-методические материалы по данному курсу разработанные к.э.н., доцентом О.Е. Астафьевой («Государственный университет управления», кафедра управления природопользованием и экологической безопасностью)

Анализ исходного состояния и формулировка цели программы. Разработка региональной программы природопользования.

#### **Тема 5. Индикаторы социо-эколого-экономического развития региона.**

Методология экономических измерений социо-эколого-экономического развития региона. Первичные индикаторы развития региона: общий уровень развития региона, инвестиционная активность, состояние социальной сферы, экологическая ситуация.

#### **Тема 6. Типологизация регионов.**

Методы типологических группировок. Уровень социально-экономического развития. Динамичность развития и природно-географические условия. Выделение проблемных регионов, на основе типологических признаков.

#### **Тема 7. Региональный межотраслевой баланс.**

Основные соотношения и свойства модели. Оптимизация модели с ограничениями по природным ресурсам. Модификации критерия оптимальности в межотраслевой модели региона.

#### **Тема 8. Эколого-экономические аспекты регионального моделирования.**

Создание расширенных моделей, включающих: условия загрязнения, уничтожения и утилизации загрязнителей окружающей среды; ограничения на экологически опасные виды деятельности, условия соизмерения затрат и результатов природоохранных мероприятий.

#### **Тема 9. Эколого-экономические параметры устойчивого развития региона.**

Формирование эколого-экономических параметров для проведения экономического анализа на региональном уровне. Эффективность использования ассимиляционного потенциала региона. Условия устойчивого развития региона. Изменение «экологического запаса».

#### **III. Перечень учебно-методического обеспечения для самостоятельной работы обучающихся по дисциплине (или модулю)**

- 1. Примерные темы рефератов
- 2. Примерные вопросы для подготовки к зачету

#### **IV. Фонд оценочных средств для проведения промежуточной аттестации обучающихся по дисциплине (или модулю)**

**1. Типовые контрольные задания для проверки уровня сформированности компетенции 1** *(указать шифр и название)*

**– ПК-16** - Владение знаниями в области общего ресурсоведения, регионального природопользования, картографии.

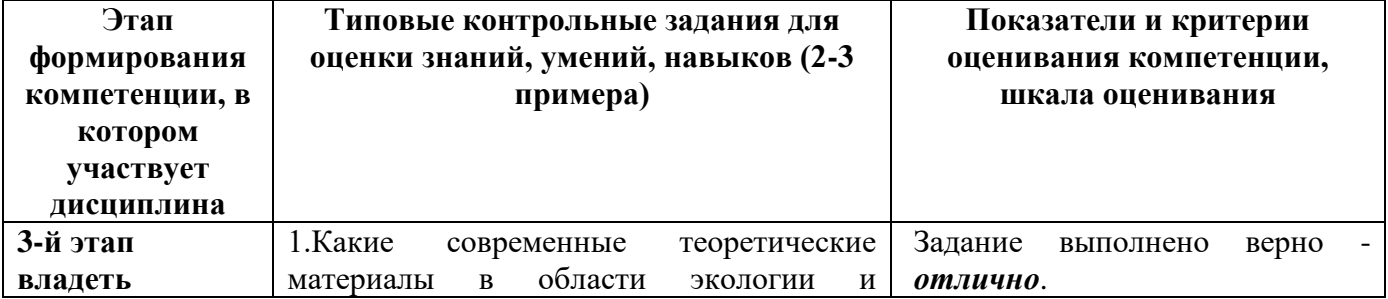

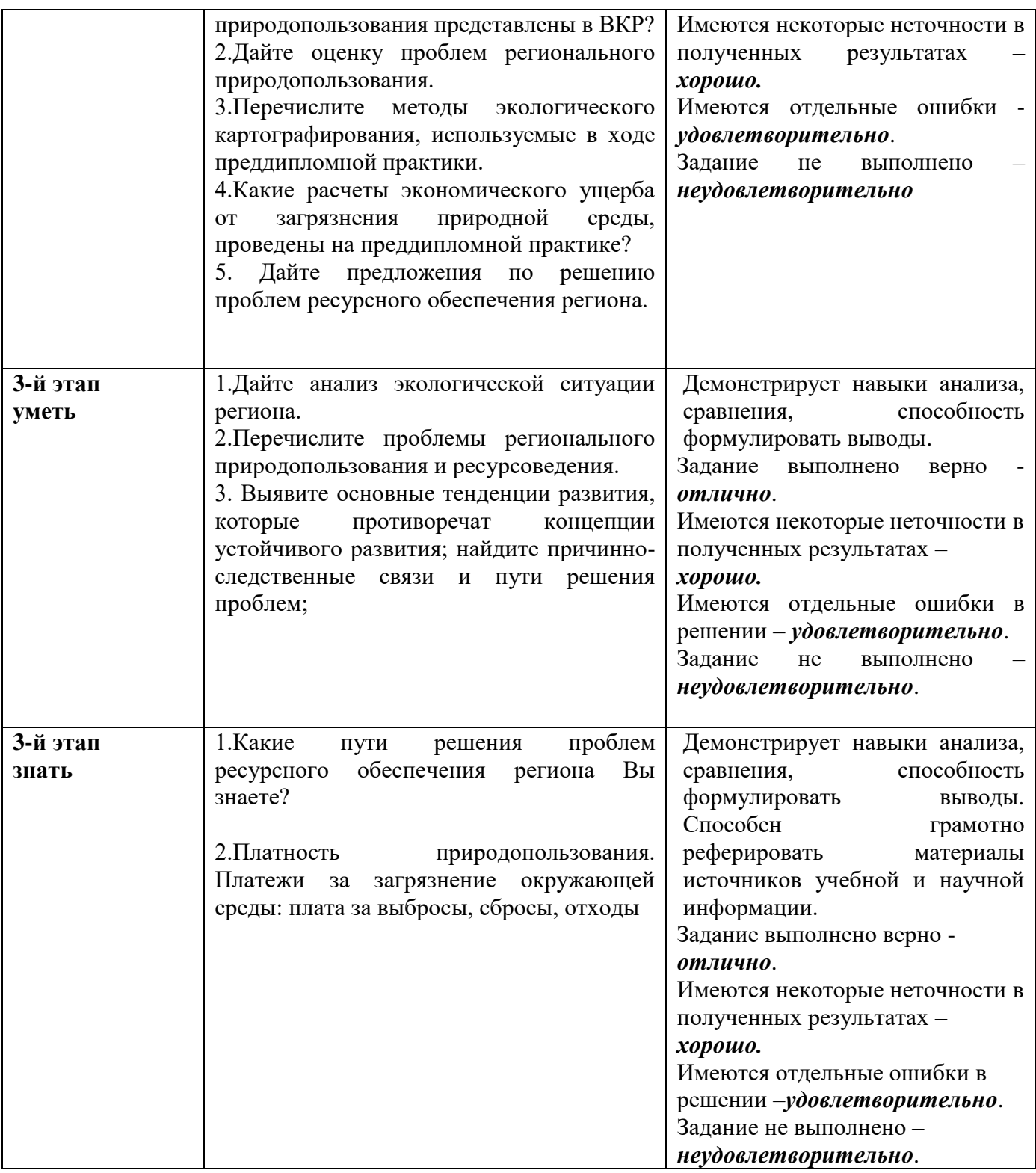

*Фонд оценочных средств (проверка знаний)*

## **1. Потенциал развития региона складывается за счет:**

- а) природно-ресурсного потенциала;
- б) кадрового потенциала
- в) инновационного потенциала

## **2. К факторам, определяющим возникновение экономического ущерба в регионе, относят:**

- а) факторы восприятия
- б) факторы влияния

в) факторы запаздывания

#### **3. К региональным проблемам относятся:**

а) слабая инфраструктура

б) состояние окружающей среды

в) верно А и Б

#### **4. Укажите верные утверждения:**

а) С экономических позиций нецелесообразно первоочередное внимание уделять решению экологических проблем Севера России, так как в ней живут всего 3% населения страны и она занимает менее 10% площади России;

б) Экосистемы Севера чрезвычайно хрупки и неустойчивы; нарушить легко, а восстановить трудно или невозможно;

в) В зоне Севера с успехом используется разнообразная техника, не причиняющая ущерба природной среде.

## **5. Укажите верные утверждения:**

а) Интенсивность природопользования в России возрастает в направлениях с востока на запад и с севера на юг;

б) Интенсивность природопользования в России возрастает в направлениях с запада на восток и с севера на юг;

в) Региональные особенности природопользования зависят от степени хозяйственной освоенности территорий.

**5. Среди перечисленных ниже угольных бассейнов выберете один, отличающийся наименьшей себестоимостью добычи угля:**

а) Донецк, б) Кузнецк, в) Печорский.

**6. Укажите два экономических района России, которые имеют в своем составе наибольшие площади оленьих пастбищ:**

а) Северо-Западный, б) Северный, в) Уральский, г) Западно-Сибирский, д) Восточно-Сибирский, е) Дальневосточный

**7. Укажите два экономических района России, в котором доля сенокосов и пастбищ максимальна:**

а) Поволжский б) Западно-Сибирский, в) Уральский, г) Восточно-Сибирский, д) Северо-Кавказский, е) Дальневосточный ж) Волго-Вятский, з) Северо-Западный.

**8. Укажите два экономических района России, в котором доля сельскохозяйственных угодий максимальна** (70% от своей общей площади):

а) Поволжский б) Центрально-Черноземный, в) Уральский, г) Северо-Кавказский, д) Волго-Вятский, е) Центральный.

## **V. Перечень основной и дополнительной учебной литературы, необходимой для освоения дисциплины (или модуля)**

а) Основная литература:

- 1. Протасов В. Ф. Экономика природопользования: Учебное пособие / В.Ф. Протасов. - М.: КУРС: НИЦ Инфра-М, 2012. - 304 с. ЭБС «ИНФРА-М». - [Электронный ресурс]. - Режим доступа: <http://znanium.com/go.php?id=250432>
- б) Дополнительная литература:

Экономика природопользования: Учебное пособие / О.С. Шимова, Н.К. Соколовский. - 2-e изд., испр. - М.: НИЦ ИНФРА-М, 2014. - 272 с.: 60x90  $1/16$  + (Доп. мат. znanium.com). - (Высшее образование: Бакалавриат). (п) ISBN 978-5-16-006691-2. - [Электронный ресурс]. - Режим доступа: <http://znanium.com/go.php?id=456664>

Шимова О. С. Экономика природопользования: Учеб. пособие / О.С. Шимова, Н.К. Соколовский. - 2-e изд. - М.: ИНФРА-М, 2012. - 362 с. ЭБС «ИНФРА-М» [http://www.znanium.com](http://www.znanium.com/)

# **VI. Перечень ресурсов информационно-телекоммуникационной сети «Интернет», необходимых для освоения дисциплины (или модуля)**

## **Интернет-ресурсы:**

- [www.eprussia.ru](http://www.eprussia.ru/) Энергетика и промышленность России
- [www.mintrans.ru](http://www.mintrans.ru/) сайт Министерства транспорта Российской Федерации

## *Современные профессиональные базы данных и информационные справочные системы:*

- база данных Министерства природных ресурсов www[.mnr.gov.ru](http://www.mnr.gov.ru/)
- база данных Госкомстата [www.gks.ru](http://www.gks.ru/)
- Научная библиотека ТвГУ [http://library.tversu.ru;](http://library.tversu.ru/)
- Репозиторий научных публикаций ТвГУ [http://eprints.tversu.ru](http://eprints.tversu.ru/).
- Научная электронная библиотека eLIBRARY <http://elibrary.ru/>

## **VII. Методические указания для обучающихся по освоению дисциплины (или модуля)** *1) Содержание методических разработок*

## **1. Примерные темы рефератов**

- 1. Анализ природно-экономического потенциала региона.
- 2. Оценка социально-экономического развития региона.
- 3. Анализ индикаторов социально-экономического развития региона.
- 4. Типологизация регионов по состоянию и динамике социо-экологоэкономических индикаторов.
- 5. Типологизация регионов по главным задачам регионального развития.
- 6. Типологизация субъектов Российской Федерации по основополагающим задачам территориального развития.
- 7. Анализ межотраслевых связей и территориальной структуры региона.
- 8. Оценка природно-ресурсного потенциала региона.
- 9. Оценка природоемкости региона и прогнозирование перспектив развития.
- 10. Анализ социо-эколого-экономического развития региона
- 11. Анализ динамики изменения социо-эколого-экономического состояния территории региона
- 12. Методы планирования и регулирования регионального развития.
- 13. Основные принципы построения моделей комплексного развития региона.
- 14. Современное состояние регионального природопользования.
- 15. Взаимосвязь между природно-ресурсным потенциалом и развитием региона.

## **2. Примерные вопросы для подготовки к зачету**

- 1. Факторы эколого-экономического развития.
- 2. Экономическое пространство: характеристики, свойства.
- 3. Методы региональных исследований.
- 4. Анализ природно-ресурсного потенциала региона.
- 5. Масштабирование показателей
- 6. Ранжирование региона на основе метода парных сравнений.
- 7. Методы зонирования территорий.

8. Системный анализ и структуризация региональных проблем в сфере природопользования.

- 9. Разработка региональной программы природопользования.
- 10. Разработка региональной программы природопользования.

### *2) Требования к рейтинг-контролю*

Модуль 1, 2 Максимальная сумма баллов в модуле – 30, из них текущий контроль учебной работы – 20 баллов, рубежный контроль - 10 баллов. В течение семестра – 60 баллов Зачет – 40 баллов

## **VIII. Перечень педагогических и информационных технологий, используемых при осуществлении образовательного процесса по дисциплине (или модулю), включая перечень программного обеспечения и информационных справочных систем (по необходимости)**

В процессе освоения дисциплины используются лекционные занятия с применением мультимедийных технологий и практические занятия, включающих различные формы самостоятельной работы студентов.

## **Программное обеспечение:**

Adobe Reader XI – бесплатно ArcGIS 10.4 for Desktop - Акт приема передачи на основе договора №39 а от 18.12.2014 Bilko 3.4 – бесплатно Google Chrome – бесплатно Kaspersky Endpoint Security 10 для Windows – Акт на передачу прав №2129 от 25 октября 2016 г. MS Office 365 pro plus - Акт приема-передачи № 369 от 21 июля 2017 Microsoft Windows 10 Enterprise - Акт приема-передачи № 369 от 21 июля 2017 MapInfo Professional 12.0 - Акт о передаче прав по условиям договора № 26/2014-У от 10.02.14 Microsoft Visual Studio Enterprise 2015 - Акт предоставления прав № Tr035055 от 19.06.2017 Mozilla Firefox 46.0.1 (x86 ru) – бесплатно Notepad++ - бесплатно OpenOffice – бесплатно QGIS 2.16.2.16.2 Nidebo – бесплатно WinDjView  $2.1 - 6$ есплатно

## **IX. Материально-техническая база, необходимая для осуществления образовательного процесса по дисциплине (или модулю)**

Учебная аудитория с мультимедийным проектором для проведения лекционных и семинарских занятий, компьютерный класс с доступом в Интернет.

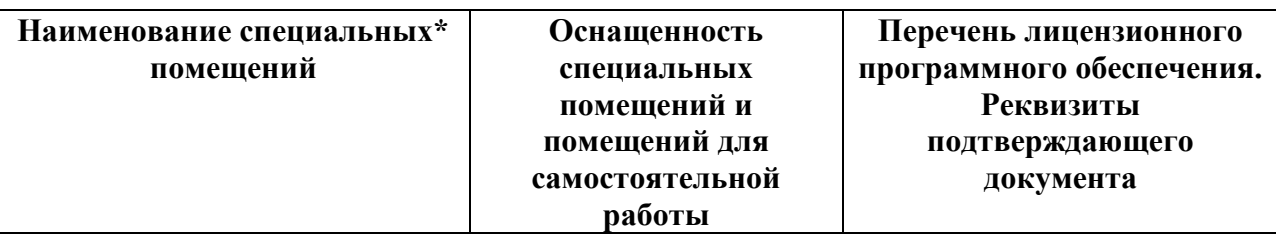

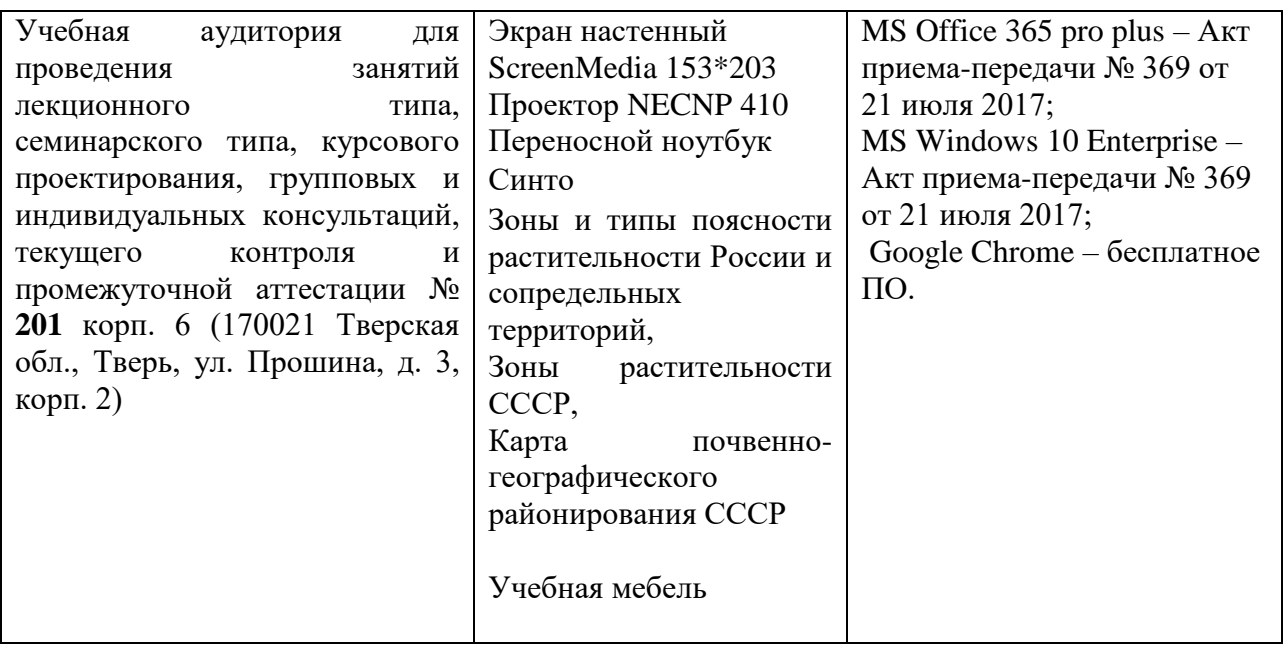

# **Помещения для самостоятельной работы:**

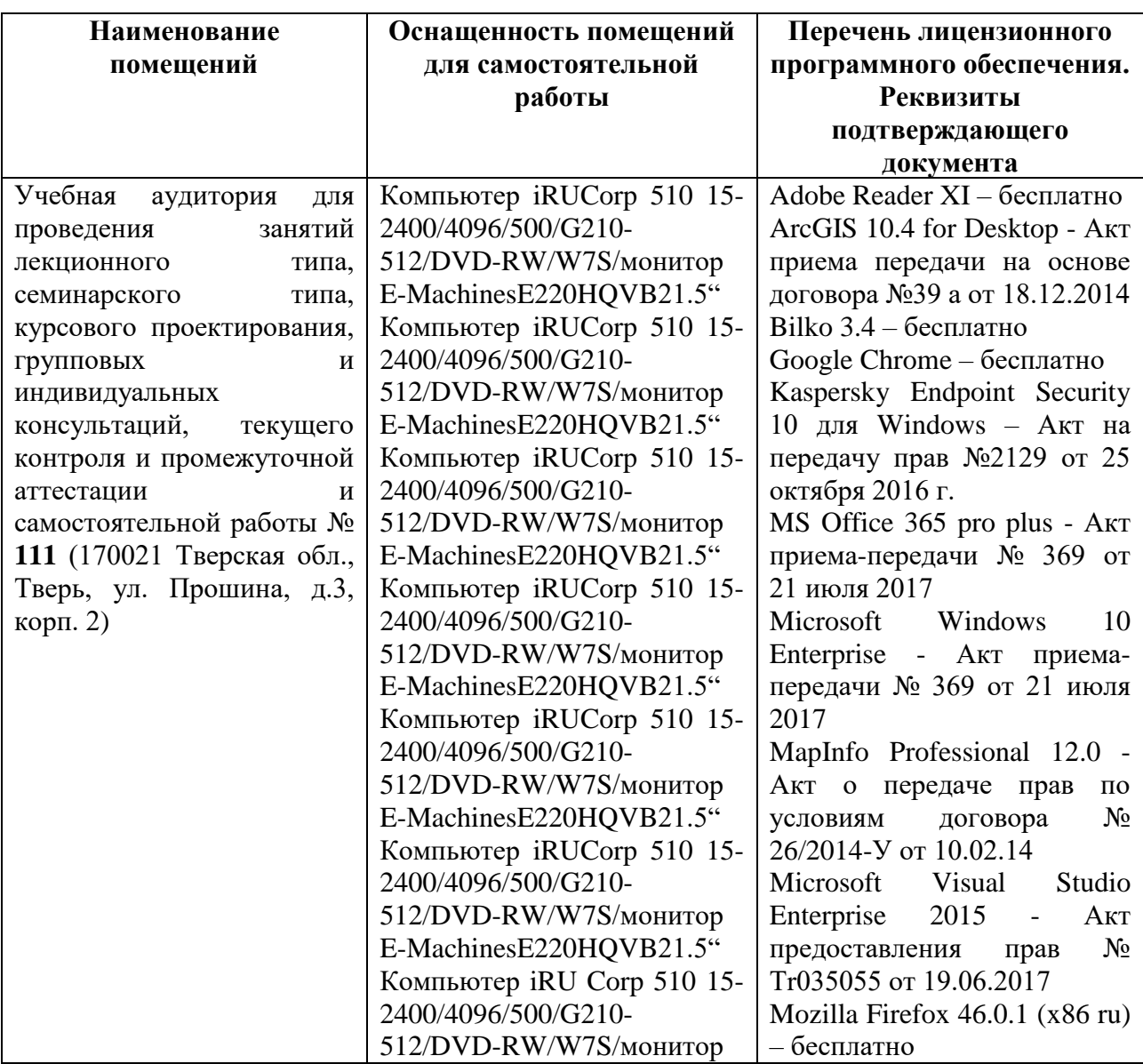

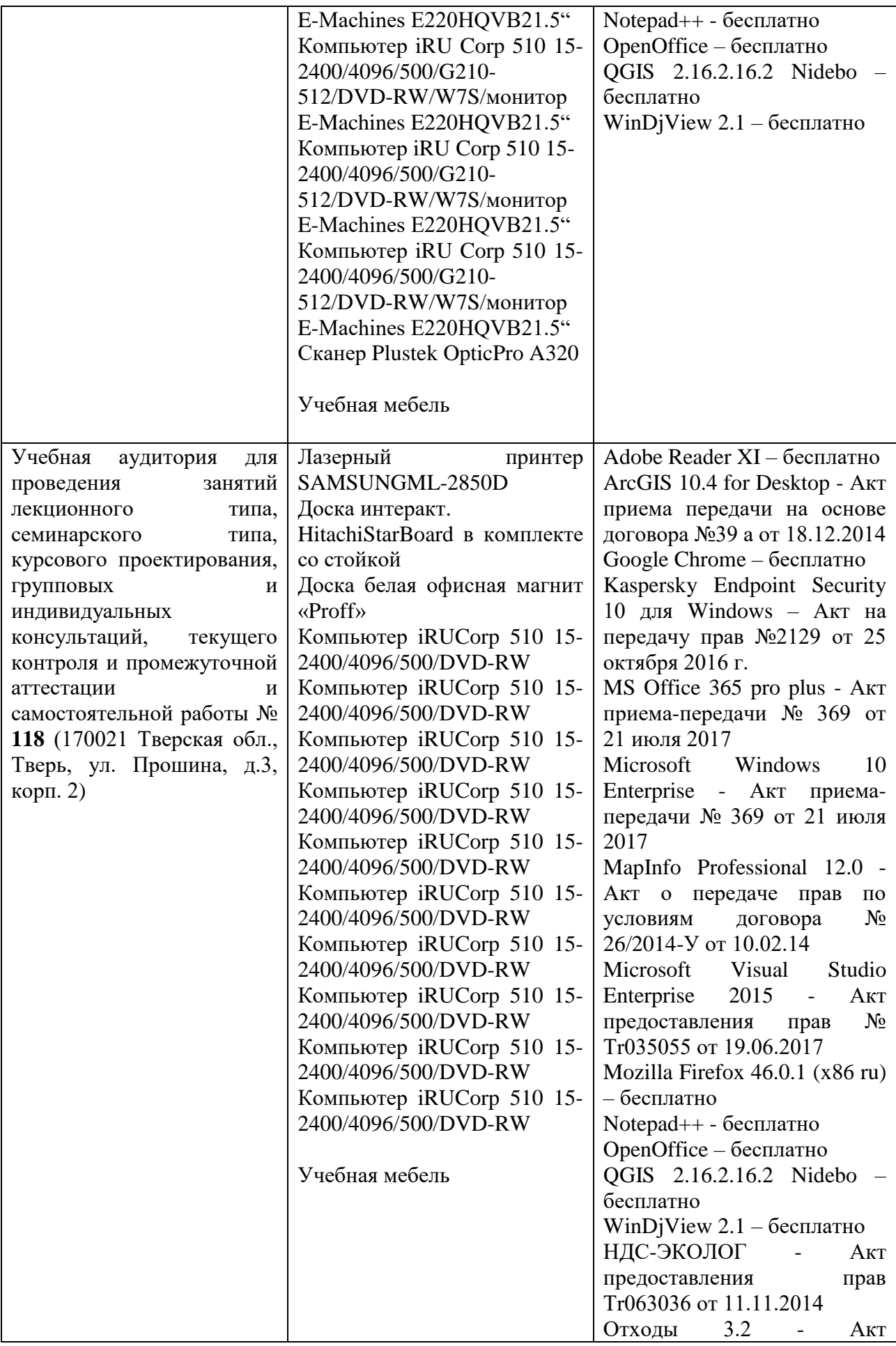

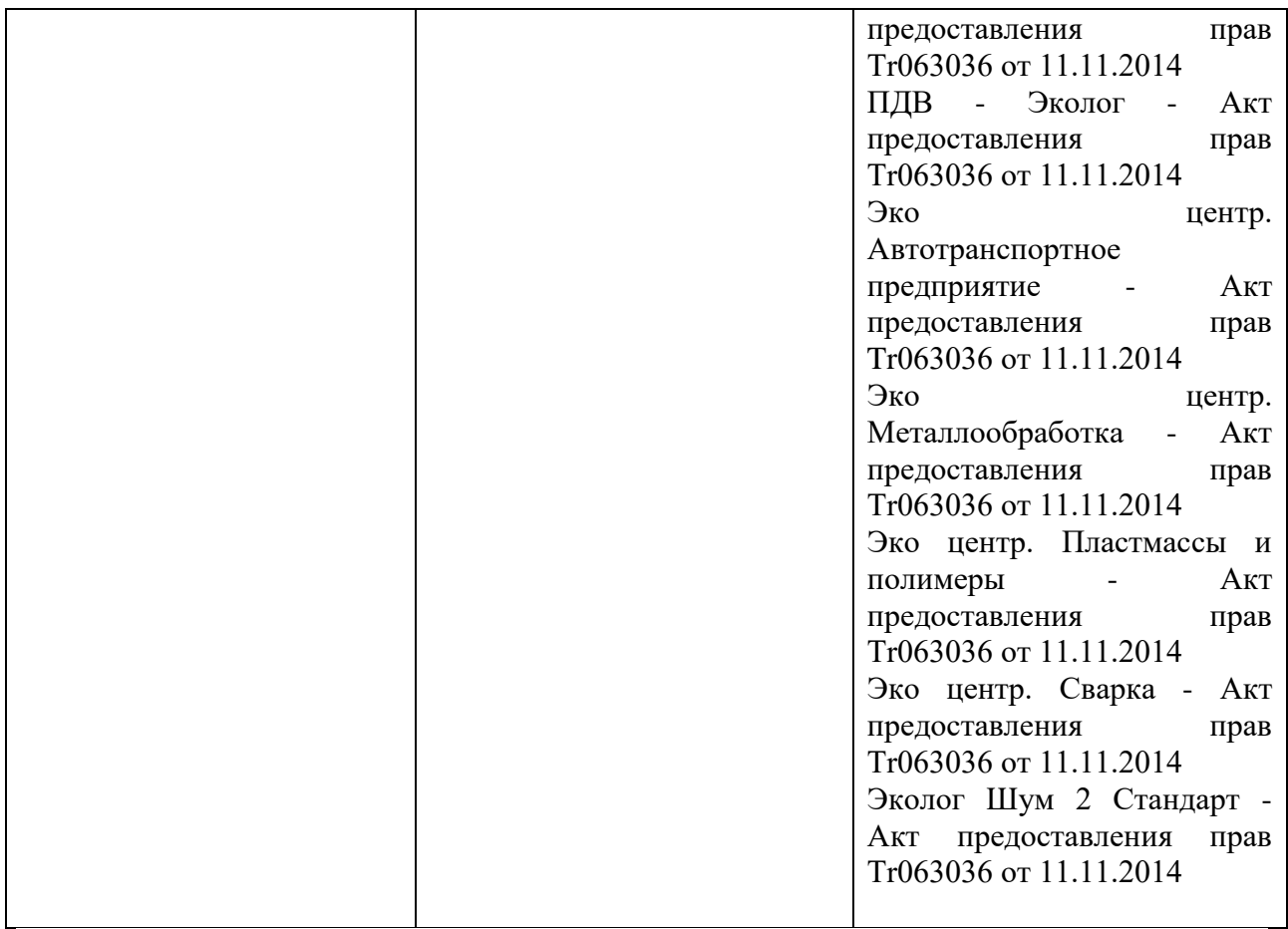

# **Х. Сведения об обновлении рабочей программы дисциплины (или модуля)**

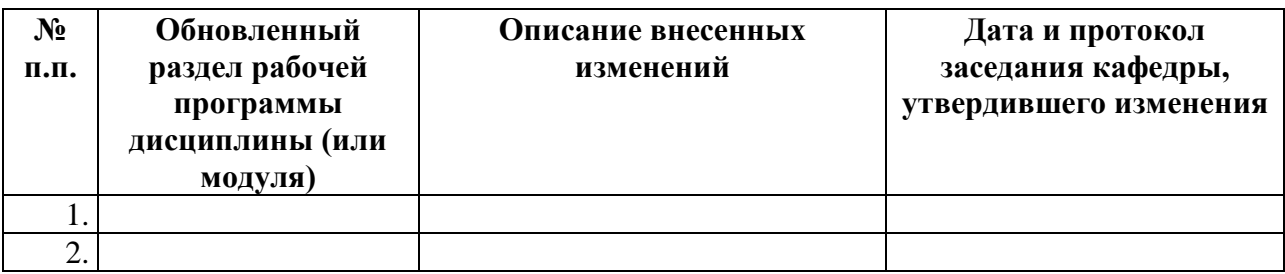